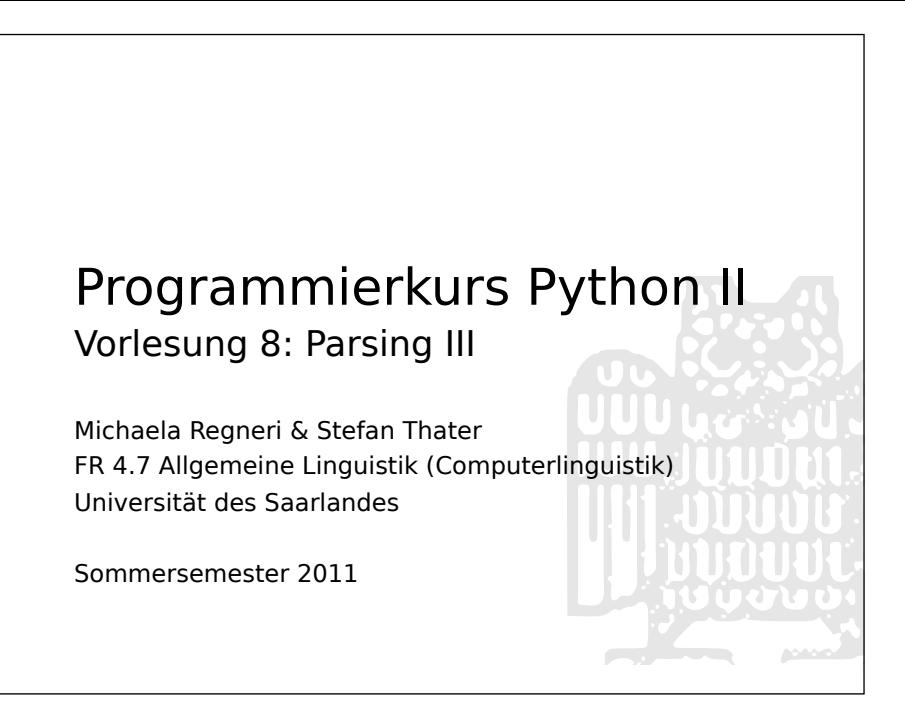

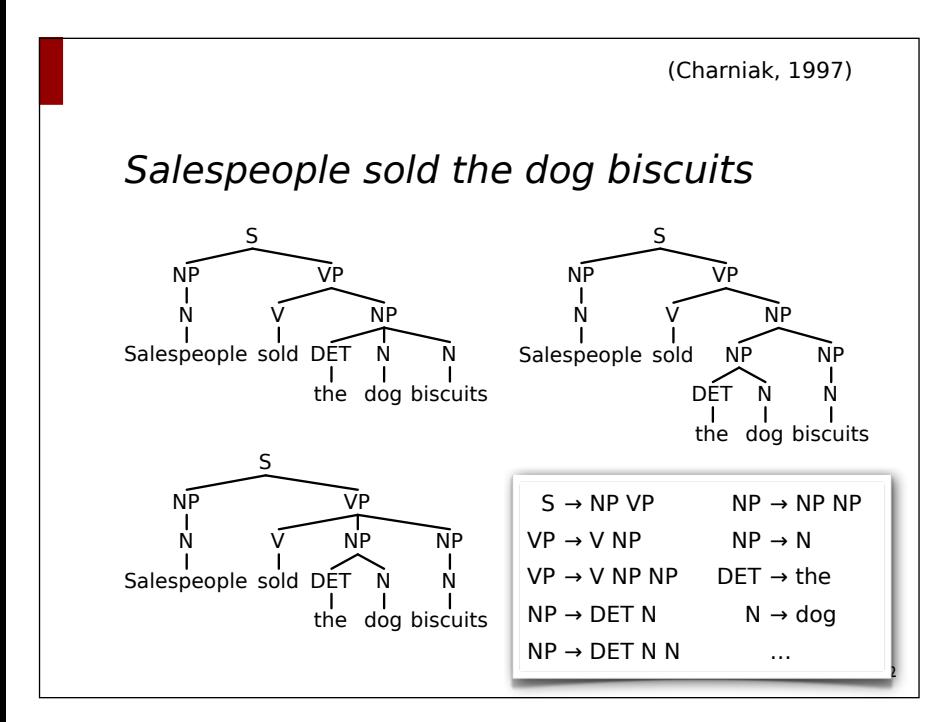

## Ambiguität & Disambiguierung

- Probabilistische Disambiguierung wenn mehrere Ableitungsbäume für eine gegebene Eingabe möglich sind ⇒ wähle den wahrscheinlichsten
- Wir brauchen:
	- Probabilistisches Grammatikmodell
	- Methoden zur Ermittlung von Wahrscheinlichkeiten

# (Weitere) Motivation

- Natürliche Sprache ist hochgradig ambig ⇒ Desambiguierung
- Grammatikentwicklung ⇒ Automatische Induktion von Grammatiken
- <sup>E</sup>ffiziente Suche ⇒ wahrscheinlichste Hypothese(n) zuerst
- Robustheit

## Probabilistische kontextfreie Grammatiken (PCFG)

- Probabilistische kontextfreie Grammatik (PCFG)
	- eine kontextfreie Grammatik ⟨V, Σ, R, S⟩
	- zusammen mit einer Funktion P, die jeder Regel einen Wert  $w \in [0, 1]$  zuweist, so dass  $\sum_{\beta \in V^*} P(A \rightarrow \beta) = 1$
- $P(A \rightarrow \beta)$  ist die bedingte Wahrscheinlichkeit, dass in einer Ableitung das Symbol A zu β expandiert wird.
	- Alternative Notationen: P(β | A), P(A → β | A), A → β [p]

5

4

## Ableitungsbaum (Wdh.)

- Ableitungsbäume einer kontextfreien Grammatik G repräsentieren Ableitungen S ⇒\* w:
	- Die Wurzel ist mit dem Startsymbol beschriftet
	- Blattknoten sind mit Terminalsymbolen oder ε beschriftet
	- Innere Knoten repräsentieren zusammen mit ihren Töchterknoten die bei der Ableitung verwendeten Regeln
- Parsing:
	- Ermittlung eines oder mehrerer Ableitungsbäme
- Probabilistisches Parsing: Ermittlung des wahrscheinlichsten Ableitungsbaums

## Probabilistische kontextfreie Grammatiken (PCFG)

- Eine PCFG G weist einem Satz w einen Ableitungsbaum T mit einer bestimmten Wahrscheinlichkeit zu.
- Die Wahrscheinlichkeit eines Ableitungsbaums T ist das Produkt der Wahrscheinlichkeit aller Regeln, die zum Aufbau des Ableitungsbaums T verwendet wurden:
	- $-$  P(T, w) = P(T) =  $\prod_{n \in T} P(R(n))$ 
		- R(n) ist die Regel, mit der Knoten n expandiert wurde
	- Beachte:  $P(T, w) = P(T) P(w | T) = P(T)$ , da  $P(w | T) = 1$
- Die Wahrscheinlichkeit eines Wortes (Satz) ist die Summe der Wahrscheinlichkeiten seiner Ableitungen:
	- $-$  Für w  $\in$  L(G) ist P(w) = Σ<sub>T</sub> P(w, T)

7

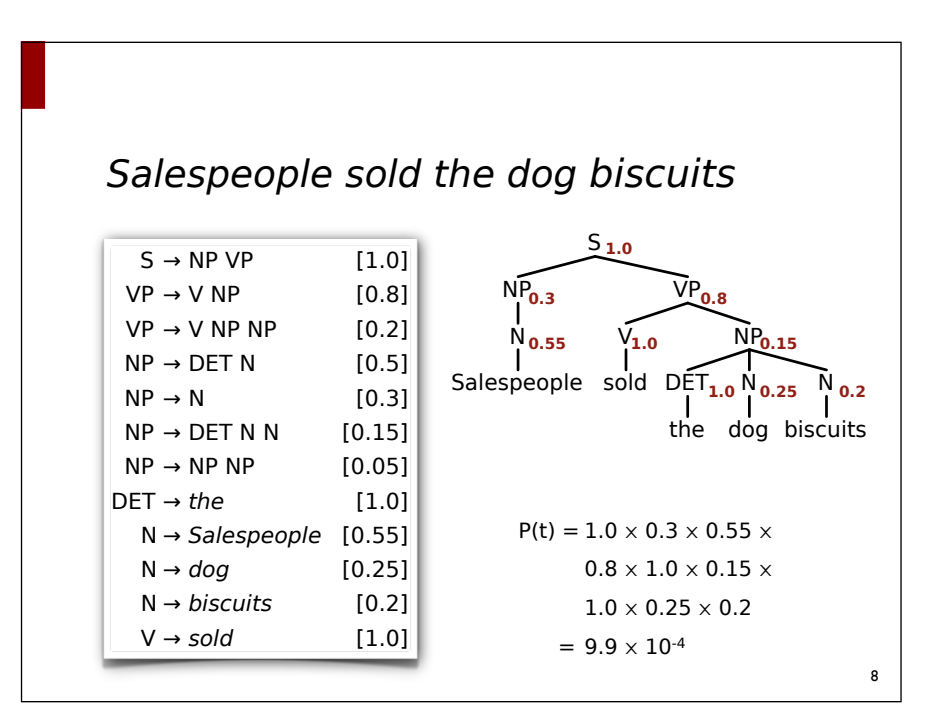

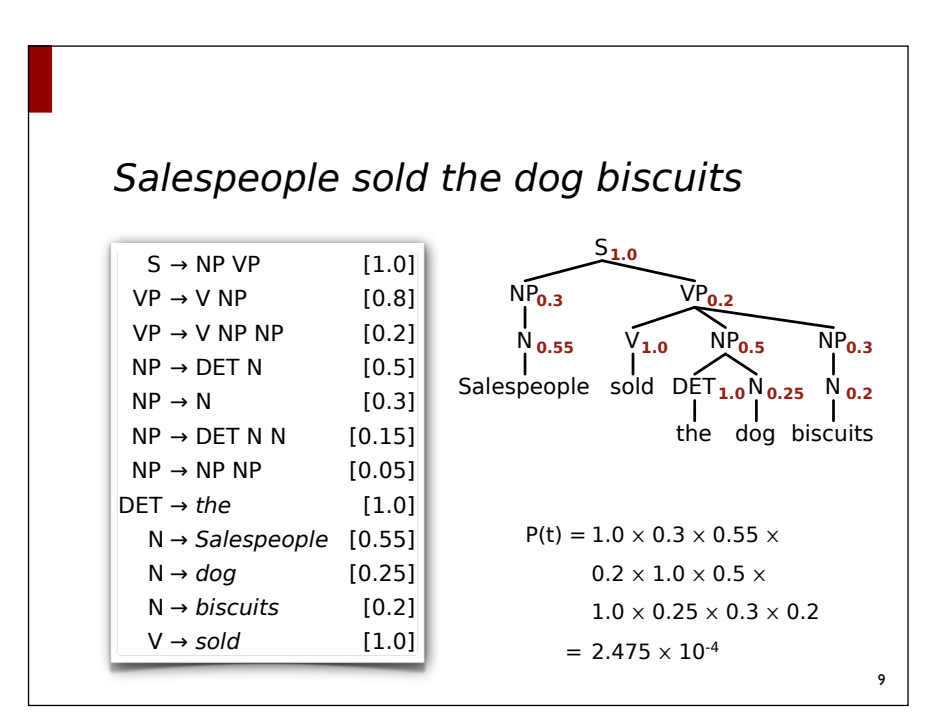

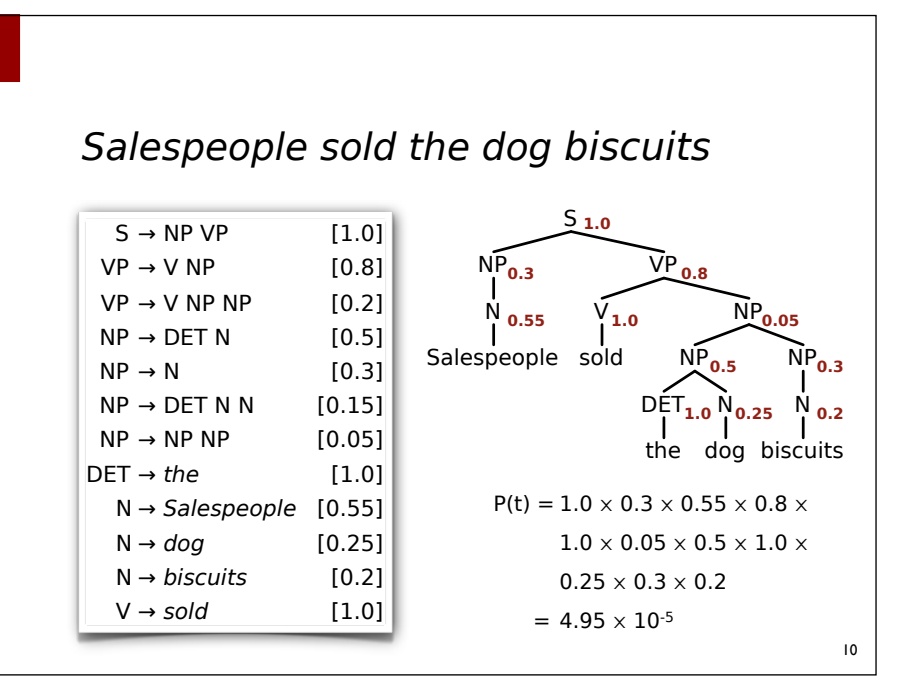

# Probabilistische kontextfreie Grammatiken (PCFG)

- Die Wahrscheinlichkeit eines Wortes (Satz) ist die Summe der Wahrscheinlichkeiten seiner Ableitungen:
	- $-$  Für w ∈ L(G) ist P(w) =  $\Sigma$ <sub>T</sub> P(w, T)
- Eine PCFG ist konsistent, wenn  $\Sigma_{w\in L(G)} P(w) = 1$
- Rekursion kann zu inkonsistenten Grammatiken führen:
	- $S \rightarrow S S [0.6]$
	- <sup>S</sup>→ a [0.4]

11

#### Eine Inkonsistente PCFG

- $S \rightarrow S S$  [0.6] bzw. [0.4]
- $S \rightarrow a$  [0.4] bzw. [0.6]
- $P(a^i) = #Bäume(a^i) \times 0.6^{i-1} \times 0.4^i = 0.4$
- $P(a) = 0.4$ ,  $P(aa) = 0.096$ ,  $P(aaa) = 0.0461$ , ...
- $P(a^i) = #Bäume(a^i) \times 0.4^{i-1} \times 0.6^i = 0.4$ 
	- $P(a) = 0.6$ ,  $P(aa) = 0.144$ ,  $P(aaa) = 0.06912$ , ...
- Anzahl Ableitungsbäme für ai+1 = *i*-te Catalanzahl

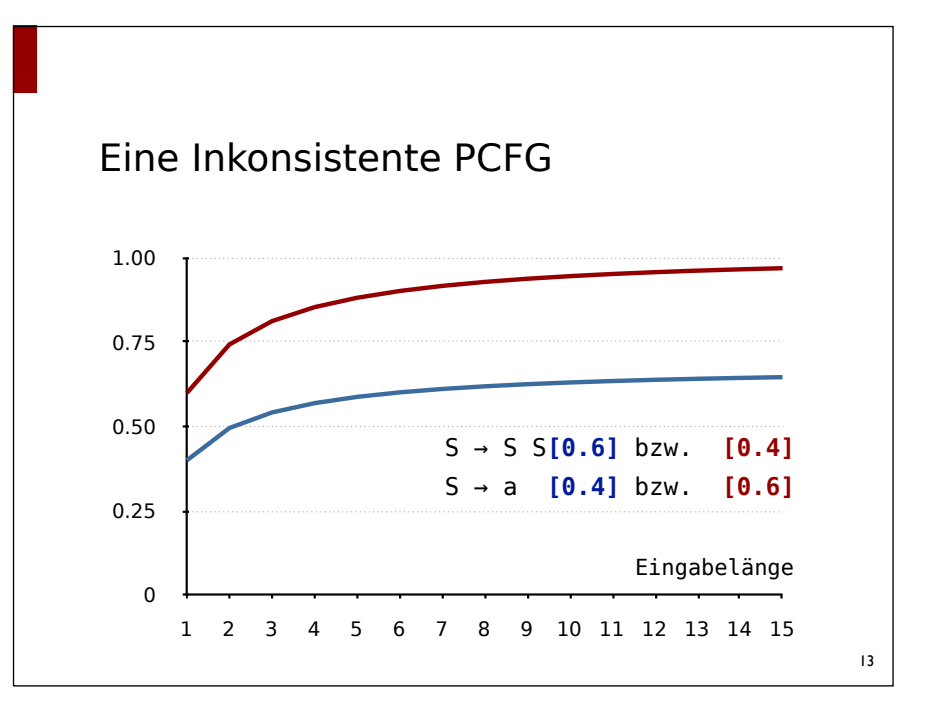

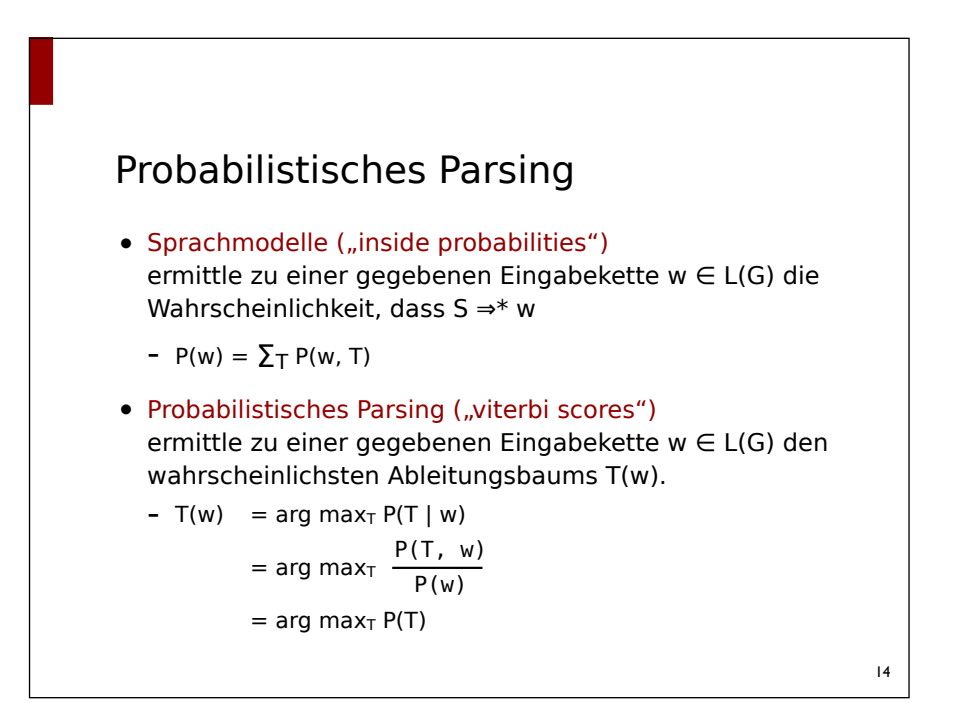

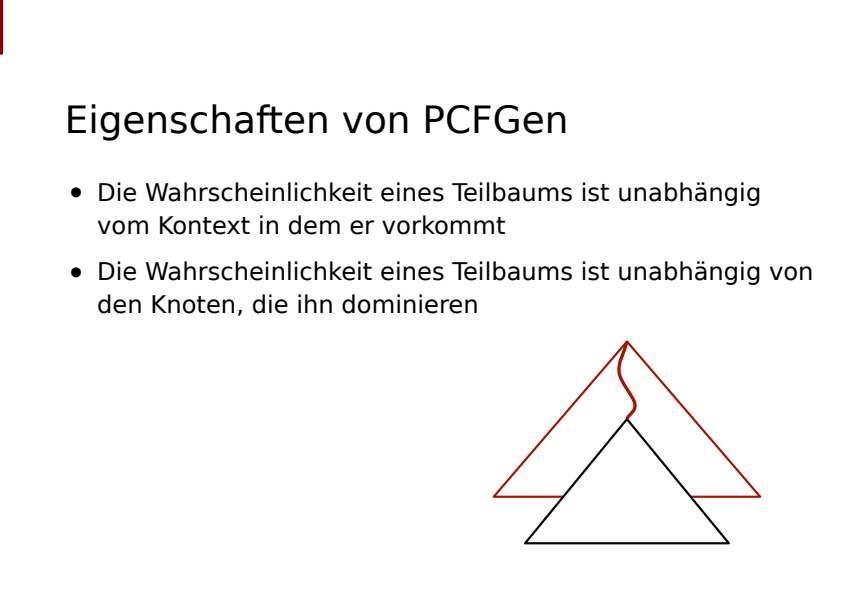

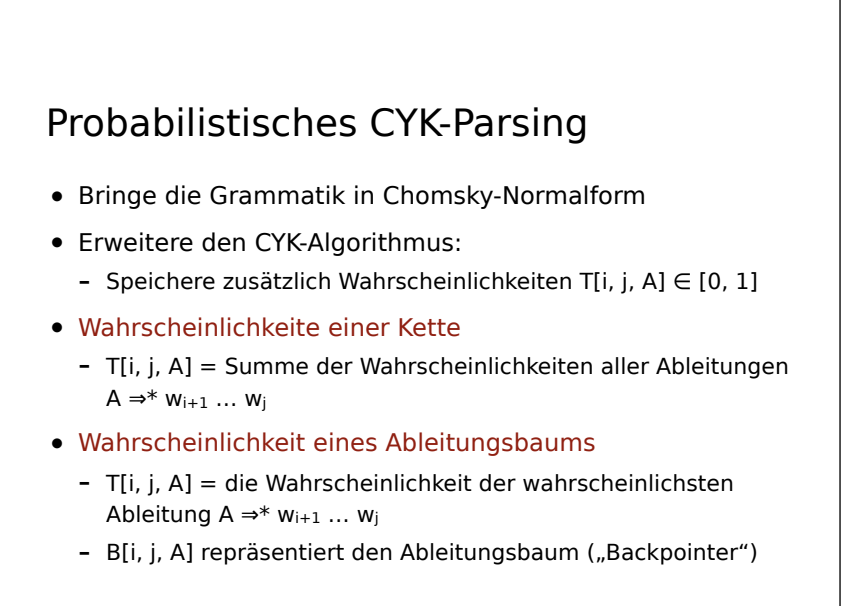

16

## CYK (ohne Wahrscheinlichkeiten)

```
CYK(w = w_1 ... w_n):
 initialisiere T[i, j] = ∅ für alle 0 \le i \le j \le nfor i in 1 \dots n:
      T[i-1, i] = \{ A | A \rightarrow w_i \}for j in 2 ... k:
      for i in j - 2 … 0:
          for k in i + 1 ... j - 1:
              for all A \rightarrow B C:
                   if B \in T[i, k] und C \in T[k, j] then
                       T[i, j] = T[i, j] \cup \{A\}return S ∈ T[0, n]
```
17

# CYK mit Wahrscheinlichkeiten (Erkenner)

```
PCYK(w = w_1 ... w_n):
initialisiere π[i, j, A] = 0 für alle 0 ≤ i < j ≤ n, A ∈ N
for i in 1 ... n:
     \pi[i-1, i, A] = P(A \rightarrow w_i)for j in 2 ... k:
    for i in j - 2 … 0:
        for k in i + 1 ... i - 1:
            for all A \rightarrow B C:
               if π[i, k, B] > 0 und π[k, j, C] > 0 then
 \pi[i, j, A] = \pi[i, j, A] +P(A \to B C) * \pi[i, k, B] * \pi[k, j, C]return π[0, n, S]
                                                                  18
                                  Beachte: Wahrscheinlichkeit 
                                   eines Wortes = Summe der 
                                  Wahrscheinlichkeiten seiner 
                                  Ableitungen
```
#### CYK mit Wahrscheinlichkeiten (Parser)

```
PCYK(w = w_1 ... w_n):
 ...
 for j in 2 ... k:
      for i in j - 2 … 0:
          for k in i + 1 ... j - 1:
              for all A \rightarrow B C:
                  pr = \pi[i, k, B] * \pi[k, j, C] * P(A \rightarrow B C)if pr > π[i, j, A] then
                      π[i, j, A] = prB[i, j, A] = \langleBackpointer aktualisieren\ranglereturn ⟨besten Baum + Wahrscheinlickeit π[0, n, S]⟩
```
19

#### Regelwahrscheinlichkeiten

- Möglichkeiten zur Ermittlung ("Abschätzung") der Regelwahrscheinlichkeiten:
	- über relative Häufigkeiten aus mit syntaktisch annotierten Korpora ("Baumbanken")
	- ohne annotierte Daten durch Anwendung des Inside-Outside-Algorithmus

 $20$ 

#### Regelwahrscheinlichkeiten

- Ausgangspunkt: syntaktisch annotiertes Korpus = Menge von Bäumen
- Extraktion einer Grammatik: Regeln = Menge der "Teilbäume" der Tiefe  $1$
- Abschätzung der Regelahrscheinlichkeiten:

$$
- P(A \to \alpha) = \frac{\text{count}(A \to \alpha)}{\sum_{\beta} \text{ count}(A \to \beta)}
$$

- count(A <sup>→</sup> <sup>α</sup>) gibt an, wie Häufig eine Regel in allen Bäumen verwendet wurde.

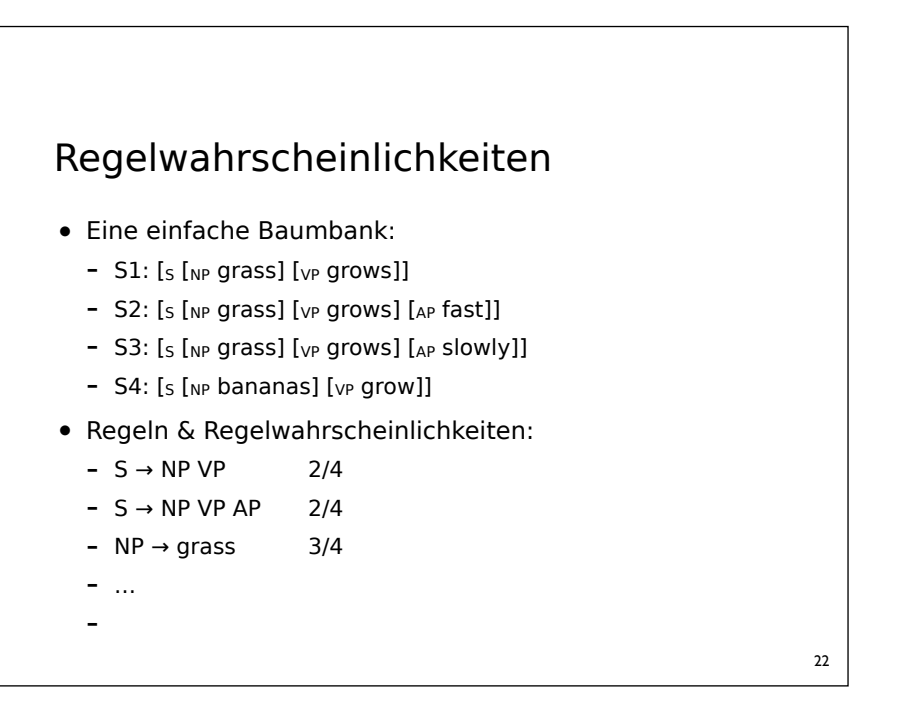

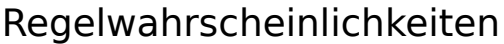

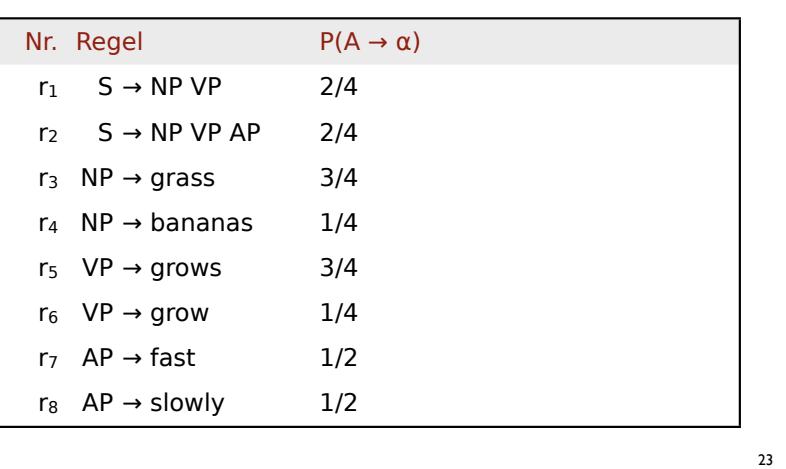

# Regelwahrscheinlichkeiten

- Wahrscheinlichkeiten der Beispielsätze:
	- $P(S1) = P(r_1) \cdot P(r_3) \cdot P(r_5) = 2/4 \cdot 3/4 \cdot 3/4 = 0.28125$
	- $P(S2) = P(r_2) \cdot P(r_3) \cdot P(r_5) \cdot P(r_7) = 0.140625$
	- $P(S3) = P(r_2) \cdot P(r_3) \cdot P(r_5) \cdot P(r_7) = 0.140625$
	- $P(S4) = P(r_1) \cdot P(r_4) \cdot P(r_6) = 0.03125$

#### Evaluation

- Coverage: Wieviele Sätze aus dem Testkorpus werden von der Grammatik als wohlgeformt erkannt?
	- Annahme: die Sätze des Korpus sind wohlgeformt
- Akkuratheit: Wieviele der laut Grammatik wahrscheinlichsten Bäume sind laut Testkorpus korrekt?
	- wird als "relative Korrektheit" bzgl. Kategorie, Anfangs- und Endposition aller Konstituenten gemessen
	- Labelled precision: Anzahl korrekter Konstituenten im Ableitungsbaum relativ zu allen Konstituenten des Baums
	- Labelled recall: Anzahl korrekter Konstituenten im Ableitungsbaum relativ zu Referenzkorpus

25

#### Evaluation

- Labelled Precision:
	- *# korrekte Konstituenten im Ableitungsbaum für Eingabe*
	- *# Konstituenten im Ableitungsbaum für Eingabe*
- Labelled Recall:
	- *# korrekte Konstituenten im Ableitungsbaum für Eingabe # Konstituenten im Referenzkorpus für EIngabe*
- Korrekt: die Konstituente hat die richtige Kategorie und überspannt den richtigen Teil der Eingabe.
	- Satzzeichen etc. werden üblicherweise ignoriert

 $26$ 

#### Chomsky-Normalform

- Wenn bereits eine Grammatik vorliegt:
	- ersetze Regel  $A \rightarrow A_1 A_2 A_3 ... A_k [p]$  durch
	- $\langle A_1,...,A_{k-1} \rangle$  →  $A_1... A_{k-1}$  [1.0]
	- $A \rightarrow \langle A_1, \ldots, A_{k-1} \rangle A_k [p]$
- Wenn die Grammatik aus einer Baumbank extrahiert wird, kann man alternativ zuerst die Bäume der Baumbank binarisieren.

## Literatur

- Jurafsky & Martin (2009) Speech and Language Processing Kapitel 14.
- Manning & Schütze (1999). Foundations of Statistical Natural Language Processing. Kapitel 11 & 12.
- Eugene Charniak (1993). Statistical Language Learning. Kapitel 5.